## <span id="page-0-2"></span>farms

## April 20, 2011

<span id="page-0-0"></span>dummy *Example cdfenv*

## Description

Example cdfenv (environment containing the probe locations).

## Usage

```
data(testAffyBatch)
```
#### Format

Containing an environment dummy containing the probe locations

<span id="page-0-1"></span>expFarms *Factor Analysis for Robust Microarray Summarization*

## Description

This function converts an instance of AffyBatch into an instance of exprSet-class using a factor analysis model for which a Bayesian Maximum a Posteriori method optimizes the model parameters under the assumption of Gaussian measurement noise.

#### Usage

```
expFarms(object, bgcorrect.method = "none", pmcorrect.method = "pmonly"
normalize.method = "quantiles", weight, mu, weighted.mean, laplacian,
```
## Arguments

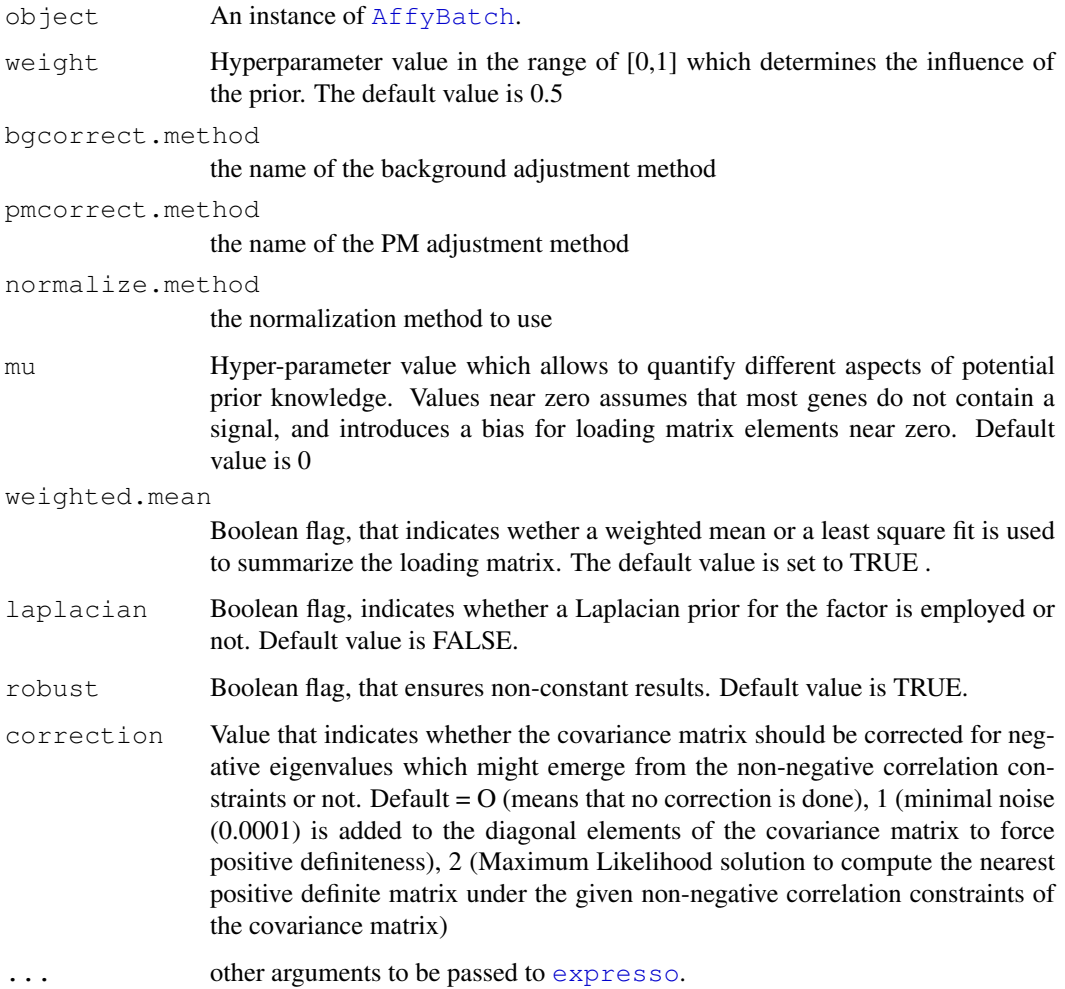

## Details

This function is a wrapper for [expresso](#page-0-0).

## Value

[exprSet-class](#page-0-0)

## See Also

[expresso](#page-0-0), [qFarms](#page-10-0), [lFarms](#page-8-0).

```
data(testAffyBatch)
eset <- expFarms(testAffyBatch, bgcorrect.method = "none", pmcorrect.method = "pmonly", n
```
<span id="page-2-0"></span>generateExprVal.method.farms

*Generate an expression value from the probes informations*

## Description

Generate an expression from the probe

## Usage

generateExprVal.method.farms(probes, weight, mu, cyc, tol, weighted.mean

## Arguments

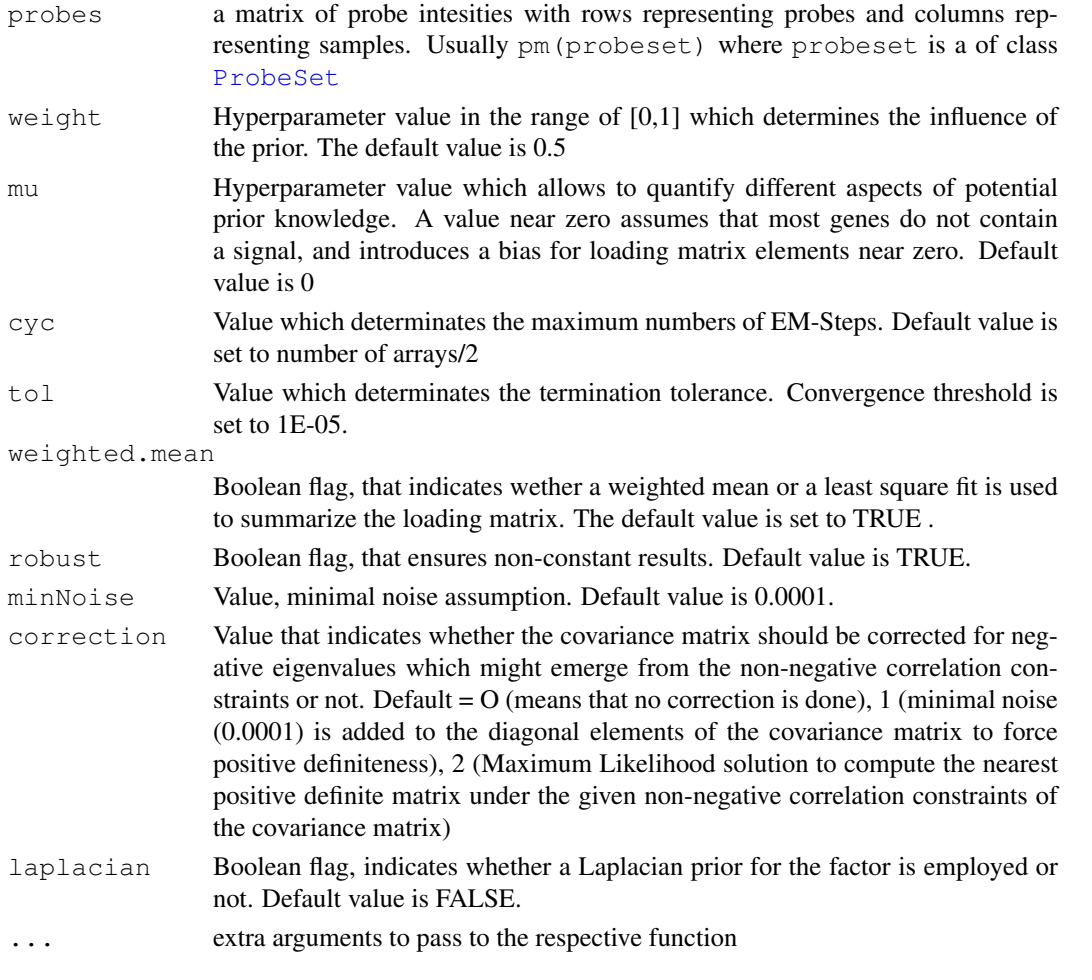

## Value

A list containing entries:

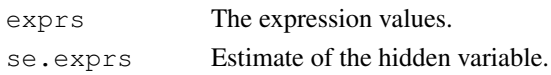

#### See Also

[generateExprSet-methods](#page-0-0),[generateExprVal.method.playerout](#page-0-0),[li.wong](#page-0-0), [medianpolish](#page-0-0)

#### Examples

```
library(affy)
data(SpikeIn) ##SpikeIn is a ProbeSets
probes <- pm(SpikeIn)
exprs.farms <- generateExprVal.method.farms(probes)
```
getI\_Eset-methods *Method to generate an ExpressionSet of informative genes*

#### Description

This function generates an instance of [exprSet-class](#page-0-0), that contains only informative probe sets.

#### Usage

```
## S4 method for signature 'INI\_Calls':
getI\_Eset(object)
```
#### Arguments

object An instance of [INI\\_Calls-class](#page-6-0).

## Value

[exprSet-class](#page-0-0)

## Methods

signature(object = "INI\_Calls") An instance of [INI\\_Calls-class](#page-6-0).

#### See Also

[expFarms](#page-0-1), [qFarms](#page-10-0),[lFarms](#page-8-0),[INIcalls](#page-7-0),[summary](#page-11-0)

```
data(testAffyBatch)
eset <- expFarms(testAffyBatch, bgcorrect.method = "rma", pmcorrect.method = "pmonly", no
INIs <- INIcalls(eset) # apply I/NI calls
summary(INIs)
plot(INIs) # draws a density plot of I/NI-calls
I_data <- getI_Eset(INIs) # affybatch containing only informative probe sets
NI_data <- getNI_Eset(INIs) # affybatch containing only non-informative probe sets
I_probes <- getI_ProbeSets(INIs) # vector containing only informative probe sets names
NI_probes <- getNI_ProbeSets(INIs) # vector containing only non-informative probe sets n
```
<span id="page-3-0"></span>

<span id="page-4-0"></span>getI\_ProbeSets *Method to generate a vector of informative probe set names*

#### Description

This function generates an instance of vector-class, that return a vector of informative probe set names.

#### Usage

```
## S4 method for signature 'INI\_Calls':
getI\_ProbeSets(object)
```
#### Arguments

object An instance of [INI\\_Calls-class](#page-6-0).

## Value

vector

## Methods

signature(object = "INI\_Calls") An instance of [INI\\_Calls-class](#page-6-0).

#### See Also

[expFarms](#page-0-1), [qFarms](#page-10-0),[lFarms](#page-8-0),[INIcalls](#page-7-0),[summary](#page-11-0)

## Examples

```
data(testAffyBatch)
eset <- expFarms(testAffyBatch, bgcorrect.method = "rma", pmcorrect.method = "pmonly", no
INIs <- INIcalls(eset) # apply I/NI calls
summary(INIs)
plot(INIs) # draws a density plot of I/NI-calls
I_data <- getI_Eset(INIs) # affybatch containing only informative probe sets
NI_data <- getNI_Eset(INIs) # affybatch containing only non-informative probe sets
I_probes <- getI_ProbeSets(INIs) # vector containing only informative probe sets names
NI_probes <- getNI_ProbeSets(INIs) # vector containing only non-informative probe sets n
```
getNI\_Eset-methods *Method to generate an ExpressionSet of non-informative genes*

#### Description

This function generates an instance of  $\exp$  sstet-class, that contains only non-informative probe sets.

#### Usage

```
## S4 method for signature 'INI\_Calls':
getNI\_Eset(object)
```
## Arguments

object An instance of [INI\\_Calls-class](#page-6-0).

#### Value

[exprSet-class](#page-0-0)

## Methods

signature(object = "INI\_Calls") An instance of [INI\\_Calls-class](#page-6-0).

## See Also

[expFarms](#page-0-1), [qFarms](#page-10-0),[lFarms](#page-8-0),[INIcalls](#page-7-0),[summary](#page-11-0)

## Examples

```
data(testAffyBatch)
eset <- expFarms(testAffyBatch, bgcorrect.method = "rma", pmcorrect.method = "pmonly", no
INIs <- INIcalls(eset) # apply I/NI calls
summary(INIs)
plot(INIs) # draws a density plot of I/NI-calls
I_data <- getI_Eset(INIs) # affybatch containing only informative probe sets
NI_data <- getNI_Eset(INIs) # affybatch containing only non-informative probe sets
I_probes <- getI_ProbeSets(INIs) # vector containing only informative probe sets names
NI_probes <- getNI_ProbeSets(INIs) # vector containing only non-informative probe sets n
```
getNI\_ProbeSets *Method to generate a vector of non-informative probe set names*

## Description

This function generates an instance of vector, that return a vector of non-informative probe set names.

#### Usage

```
## S4 method for signature 'INI\_Calls':
getNI\_ProbeSets(object)
```
## Arguments

object An instance of [INI\\_Calls-class](#page-6-0).

#### Value

vector

<span id="page-5-0"></span>

#### <span id="page-6-1"></span>INI\_Calls-class 7

#### Methods

signature(object = "INI\_Calls") An instance of [INI\\_Calls-class](#page-6-0).

#### See Also

[expFarms](#page-0-1), [qFarms](#page-10-0),[lFarms](#page-8-0),[INIcalls](#page-7-0),[summary](#page-11-0)

## Examples

```
data(testAffyBatch)
eset <- expFarms(testAffyBatch, bgcorrect.method = "rma", pmcorrect.method = "pmonly", no
INIs <- INIcalls(eset) # apply I/NI calls
summary(INIs)
plot(INIs) # draws a density plot of I/NI-calls
I_data <- getI_Eset(INIs) # affybatch containing only informative probe sets
NI_data <- getNI_Eset(INIs) # affybatch containing only non-informative probe sets
I_probes <- getI_ProbeSets(INIs) # vector containing only informative probe sets names
NI_probes <- getNI_ProbeSets(INIs) # vector containing only non-informative probe sets n
```
<span id="page-6-0"></span>INI\_Calls-class *Class INI\_Calls*

#### Description

This is a class representation for an INI calls-class object. The INI calls-class consists of two instances of  $\exp$  set-class, containing an informative  $\exp$  set and a noninformative exprSet.

## Objects from the Class

Objects can be created using the function [INIcalls](#page-7-0).

#### Slots

I Calls: Object of class "vector" containing informative probe set names.

NI\_Calls: Object of class "vector" containing non-informative probe set names.

I\_Exprs: Object of class exprSet-class representing the informative exprSet.

NI\_Exprs: Object of class exprSet-class representing the non-informative exprSet.

varZX: Object of class "vector" containing the INI-call value.

## Author(s)

Djork Clevert

## See Also

[expFarms](#page-0-1), [qFarms](#page-10-0),[lFarms](#page-8-0),[INIcalls](#page-7-0)

## Examples

```
data(testAffyBatch)
eset <- expFarms(testAffyBatch, bgcorrect.method = "none", pmcorrect.method = "pmonly", no
INIs <- INIcalls(eset) # apply I/NI calls
summary(INIs)
plot(INIs) # draws a density plot of I/NI-calls
I_data <- getI_Eset(INIs) # affybatch containing only informative probe sets
NI_data <- getNI_Eset(INIs) # affybatch containing only non-informative probe sets
I_probes <- getI_ProbeSets(INIs) # vector containing only informative probe sets names
NI_probes <- getNI_ProbeSets(INIs) # vector containing only non-informative probe sets n
```
INIcalls-methods *Dimension reduction based on informative genes*

## <span id="page-7-0"></span>Description

This function generates an instance of [INI\\_Calls-class](#page-6-0) of given which has been summarized by [expFarms](#page-0-1), [qFarms](#page-10-0) or [lFarms](#page-8-0) before, based on the informative genes.

## Usage

```
## S4 method for signature 'ExpressionSet':
INIcalls(object)
```
#### Arguments

object An instance of [exprSet-class](#page-0-0).

#### Value

[exprSet-class](#page-0-0)

#### Methods

signature(object = "ExpressionSet") An instance of  $expSet-class$ .

#### See Also

[expFarms](#page-0-1), [qFarms](#page-10-0),[lFarms](#page-8-0),[INIcalls](#page-7-0)

```
data(testAffyBatch)
eset <- expFarms(testAffyBatch, bgcorrect.method = "rma", pmcorrect.method = "pmonly", no
INIs <- INIcalls(eset) # apply I/NI calls
summary(INIs)
plot(INIs) # draws a density plot of I/NI-calls
I_data <- getI_Eset(INIs) # affybatch containing only informative probe sets
NI_data <- getNI_Eset(INIs) # affybatch containing only non-informative probe sets
I_probes <- getI_ProbeSets(INIs) # vector containing only informative probe sets names
NI_probes <- getNI_ProbeSets(INIs) # vector containing only non-informative probe sets names
```
<span id="page-7-1"></span>

<span id="page-8-1"></span><span id="page-8-0"></span>

## Description

This function converts an instance of [AffyBatch](#page-0-0) into an instance of [exprSet-class](#page-0-0) using a factor analysis model for which a Bayesian Maximum a Posteriori method optimizes the model parameters under the assumption of Gaussian measurement noise. This function is a wrapper for [expresso](#page-0-0) and uses the function [normalize.loess](#page-0-0) for array normalization.

## Usage

lFarms(object, weight, mu, weighted.mean, laplacian, robust, correction,

## Arguments

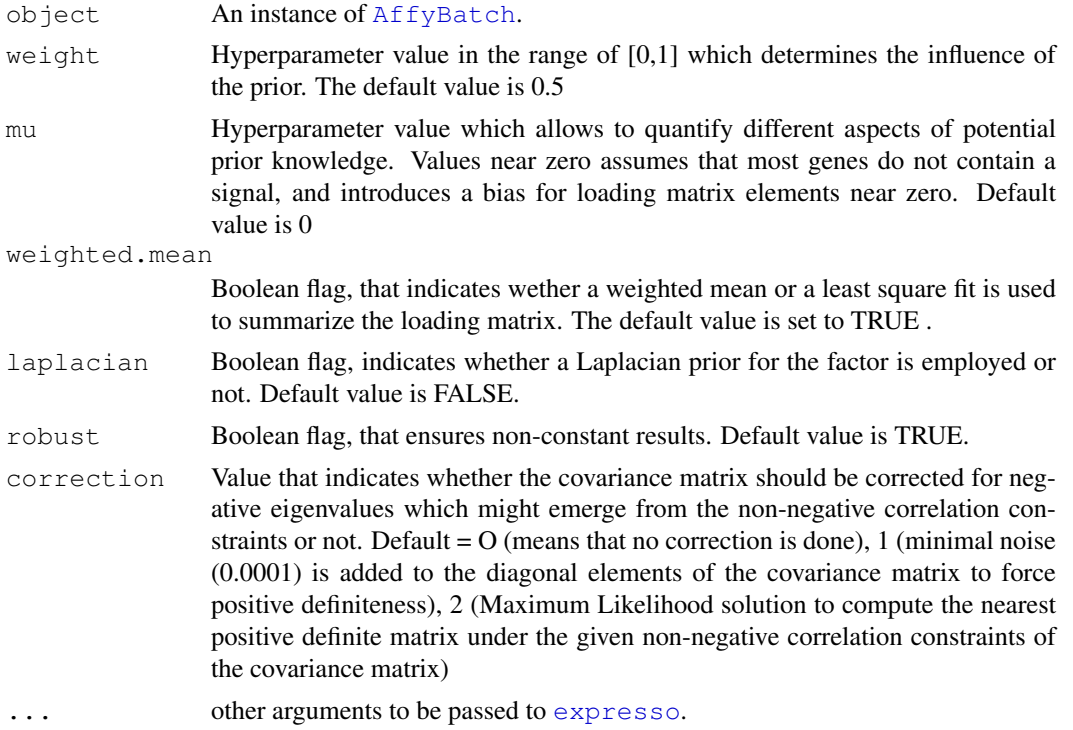

## Details

This function is a wrapper for [expresso](#page-0-0).

## Value

[exprSet-class](#page-0-0)

## See Also

[expresso](#page-0-0), [expFarms](#page-0-1), [qFarms](#page-10-0), [normalize.loess](#page-0-0)

## Examples

```
data(testAffyBatch)
eset <- qFarms(testAffyBatch, weight=0.5, weighted.mean=TRUE)
```
plot-methods *Visualizes the distribution of informative and non-informatives genes*

## <span id="page-9-0"></span>Description

This function visualizes the distribution of informative and non-informative genes of a given instance of [INI\\_Calls-class](#page-6-0).

## Usage

## S4 method for signature 'INI\\_Calls,missing': plot(x)

#### Arguments

x An instance of [INI\\_Calls-class](#page-6-0).

#### Value

[exprSet-class](#page-0-0)

#### **Methods**

signature( $x = "INI\_Calls", y = "missing")$  An instance of [INI\\_Calls-class](#page-6-0).

## See Also

[expFarms](#page-0-1), [qFarms](#page-10-0),[lFarms](#page-8-0),[INIcalls](#page-7-0),[summary](#page-11-0)

```
data(testAffyBatch)
eset <- expFarms(testAffyBatch, bgcorrect.method = "rma", pmcorrect.method = "pmonly", no
INIs <- INIcalls(eset) # apply I/NI calls
summary(INIs)
plot(INIs) # draws a density plot of I/NI-calls
I_data <- getI_Eset(INIs) # affybatch containing only informative probe sets
NI_data <- getNI_Eset(INIs) # affybatch containing only non-informative probe sets
I_probes <- getI_ProbeSets(INIs) # vector containing only informative probe sets names
NI_probes <- getNI_ProbeSets(INIs) # vector containing only non-informative probe sets n
```
<span id="page-9-1"></span>

<span id="page-10-1"></span><span id="page-10-0"></span>

## Description

This function converts an instance of [AffyBatch](#page-0-0) into an instance of [exprSet-class](#page-0-0) using a factor analysis model for which a Bayesian Maximum a Posteriori method optimizes the model parameters under the assumption of Gaussian measurement noise. This function is a wrapper for [expresso](#page-0-0) and uses the function [normalize.quantiles](#page-0-0) for array normalization.

## Usage

qFarms(object, weight, mu, weighted.mean, laplacian, robust, correction,

## Arguments

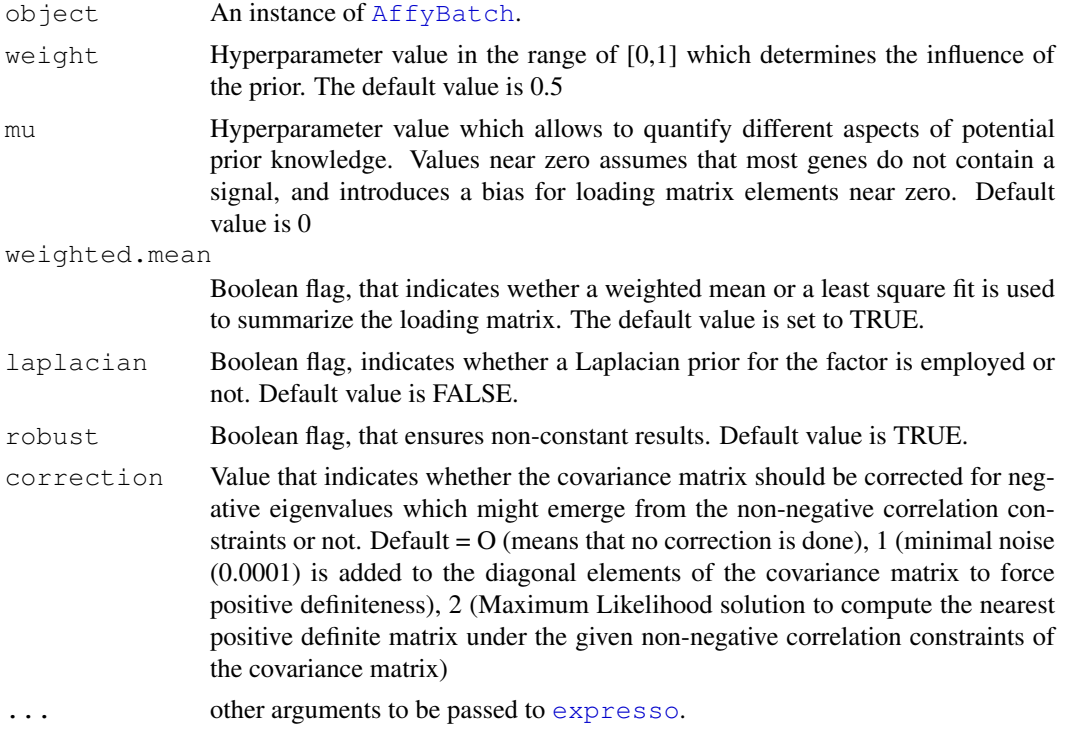

## Details

This function is a wrapper for [expresso](#page-0-0).

## Value

[exprSet-class](#page-0-0)

## See Also

[expresso](#page-0-0), [expFarms](#page-0-1), [lFarms](#page-8-0), [normalize.quantiles](#page-0-0)

## Examples

```
data(testAffyBatch)
eset <- qFarms(testAffyBatch, weight=0.5, weighted.mean=TRUE)
```
summary-methods *Summary of I/NI-calls*

#### <span id="page-11-0"></span>Description

This function determinates the percentage of informative genes of a given instance of of  $\text{INI\_Calls}$ [class](#page-6-0) which has been summarized by [expFarms](#page-0-1), [qFarms](#page-10-0) or [lFarms](#page-8-0) before.

## Usage

```
## S4 method for signature 'INI\_Calls':
summary(object,...)
```
## Arguments

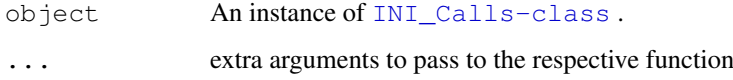

## Value

[exprSet-class](#page-0-0)

## Methods

signature(object = "INI\_Calls") An instance of [INI\\_Calls-class](#page-6-0).

#### See Also

[expFarms](#page-0-1), [qFarms](#page-10-0),[lFarms](#page-8-0),[plot](#page-9-0),[INIcalls](#page-7-0)

```
data(testAffyBatch)
eset <- expFarms(testAffyBatch, bgcorrect.method = "rma", pmcorrect.method = "pmonly", no
INIs <- INIcalls(eset) # apply I/NI calls
summary(INIs)
plot(INIs) # draws a density plot of I/NI-calls
I_data <- getI_Eset(INIs) # affybatch containing only informative probe sets
NI_data <- getNI_Eset(INIs) # affybatch containing only non-informative probe sets
I_probes <- getI_ProbeSets(INIs) # vector containing only informative probe sets names
NI_probes <- getNI_ProbeSets(INIs) # vector containing only non-informative probe sets n
```
<span id="page-11-1"></span>

<span id="page-12-0"></span>testAffyBatch *AffyBatch instance testAffyBatch*

## Description

This is an artifical data set. It contains a 2 genes x 2 samples examples (testAffyBatch) and is suitable for testing the rd-examples in farms.

## Format

An [AffyBatch](#page-0-0) of 2 samples.

## See Also

[Dilution](#page-0-0)

# **Index**

```
∗Topic classes
    INI_Calls-class, 7
∗Topic datasets
   dummy, 1
   testAffyBatch, 13
∗Topic manip
   expFarms, 1
   generateExprVal.method.farms,
       3
   getI_Eset-methods, 4
   getI_ProbeSets, 5
   getNI_Eset-methods, 5
   getNI_ProbeSets, 6
   INIcalls-methods, 8
   lFarms, 9
   plot-methods, 10
   qFarms, 11
   summary-methods, 12
∗Topic methods
   getI_Eset-methods, 4
   INIcalls-methods, 8
   plot-methods, 10
   summary-methods, 12
AffyBatch, 1, 2, 9, 11, 13
Dilution, 13
dummy, 1
environment, 1
expFarms, 1, 4–12
expresso, 2, 9, 11
exprSet-class, 1, 2, 4–12
generateExprSet-methods, 4
generateExprVal.method.farms, 3
generateExprVal.method.playerout,
       4
getI_Eset (getI_Eset-methods), 4
getI_Eset,INI_Calls-method
       (getI_Eset-methods), 4
getI_Eset-methods, 4
getI_ProbeSets, 5
getI_ProbeSets,INI_Calls-method
       (getI_ProbeSets), 5
```
getI\_ProbeSets-methods *(*getI\_ProbeSets*)*, [5](#page-4-0) getNI\_Eset *(*getNI\_Eset-methods*)*, [5](#page-4-0) getNI\_Eset,INI\_Calls-method *(*getNI\_Eset-methods*)*, [5](#page-4-0) getNI\_Eset-methods, [5](#page-4-0) getNI\_ProbeSets, [6](#page-5-0) getNI\_ProbeSets,INI\_Calls-method *(*getNI\_ProbeSets*)*, [6](#page-5-0) getNI\_ProbeSets-methods *(*getNI\_ProbeSets*)*, [6](#page-5-0) INI\_Calls *(*INI\_Calls-class*)*, [7](#page-6-1) INI\_Calls-class, *4–8*, *10*, *12* INI Calls-class, [7](#page-6-1) INIcalls, *4–8*, *10*, *12* INIcalls *(*INIcalls-methods*)*, [8](#page-7-1) INIcalls,ExpressionSet-method *(*INIcalls-methods*)*, [8](#page-7-1) INIcalls-methods, [8](#page-7-1) lFarms, *2*, *4–8*, [9,](#page-8-1) *10–12* li.wong, *4* medianpolish, *4* normalize.loess, *9* normalize.quantiles, *11* plot, *12* plot *(*plot-methods*)*, [10](#page-9-1) plot,INI\_Calls,missing-method *(*plot-methods*)*, [10](#page-9-1) plot-methods, [10](#page-9-1) ProbeSet, *3* qFarms, *2*, *4–10*, [11,](#page-10-1) *12*

summary, *4–7*, *10* summary *(*summary-methods*)*, [12](#page-11-1) summary,INI\_Calls-method *(*summary-methods*)*, [12](#page-11-1) summary-methods, [12](#page-11-1)

```
testAffyBatch, 13
```